**Eligibility and Enrollment (E&E)**

**Veterans Health Information Systems and Technology Architecture (VistA) Registration, Eligibility & Enrollment (REE)**

**DG\_53\_P1090.KID Registration (DG) – DG\*5.3\*1090 Income Verification Match (IVM) – IVM\*2.0\*211**

**Release Notes**

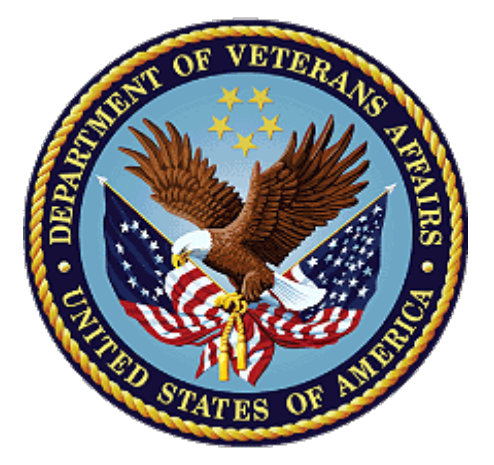

**April 2023**

**Department of Veterans Affairs (VA)**

**Office of Information and Technology (OIT)**

### **Table of Contents**

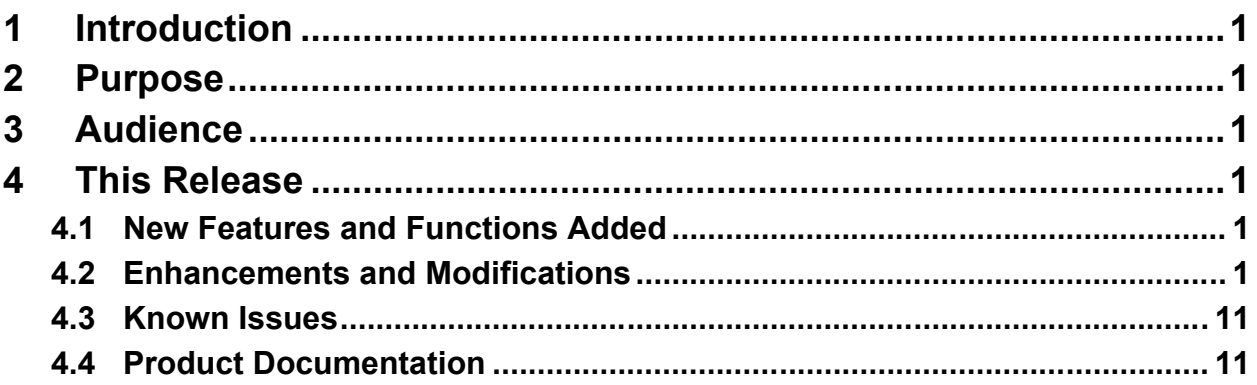

## **List of Tables**

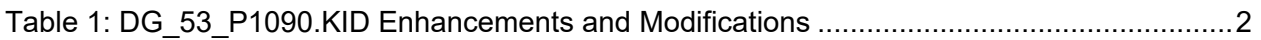

## **List of Figures**

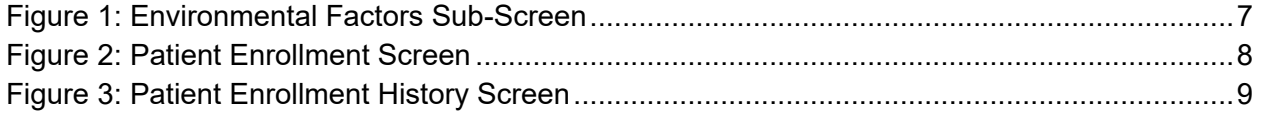

# <span id="page-2-0"></span>**1 Introduction**

The release of VistA REE Host File DG\_53\_P1090.KID, which includes Registration (DG) patch DG\*5.3\*1090 and Income Verification Match (IVM) patch IVM\*2.0\*211, is being released to support enhancements for the Eligibility and Enrollment (E&E) program.

Host File DG 53 P1090.KID is also being released in support of the Veterans Health Administration (VHA) Enrollment System (VES) 6.5 release.

DG\*5.3\*1090 is an emergency patch. The national release date is April 19, 2023, with a two-day compliance period. This patch must be installed at all VistA sites by close of business on Friday April 21, 2023.

# <span id="page-2-1"></span>**2 Purpose**

The Release Notes cover the changes to VistA REE DG and IVM systems for this release.

# <span id="page-2-2"></span>**3 Audience**

This document targets users and administrators of VistA REE and applies to the changes made between this release and any previous release for this software.

# <span id="page-2-3"></span>**4 This Release**

This multi-package build is distributed as a Host File. Refer to the Software and Documentation Retrieval Instructions section of the patch descriptions for information on obtaining the Host File DG 53 P1090.KID and related documentation.

The following sections provide a summary of the enhancements and modifications to the existing software for VistA REE with the release of patches DG\*5.3\*1090 and IVM\*2.0\*211.

# <span id="page-2-4"></span>**4.1 New Features and Functions Added**

There are no new features or functions added to VistA REE for DG\*5.3\*1090 and IVM\*2.0\*211.

## <span id="page-2-5"></span>**4.2 Enhancements and Modifications**

The VistA enrollment process for Veterans with a qualifying Combat Episode currently calculates the expiration date of the Combat Veteran Eligibility period using the 5-year period provided by previous legislation. Patch DG\*5.3\*1090 changes the calculation to 10 years from the (last) Date of Service Separation and updates the requirement that Separation from Service be on or after October 01, 2013.

Patch DG\*5.3\*1090 modifies entry 25 AO CLAIMED W/OUT VIETNAM POS in the INCONSISTENT DATA ELEMENTS file (#38.6). The CHECK/DON'T CHECK field (#5)is set to DON'T CHECK and additional text is added to the DESCRIPTION field (#50).

Patch DG\*5.3\*1090 modifies entry 507 RAD EXPOSURE METHOD INVALID in the INCONSISTENT DATA ELEMENTS file (#38.6). The CHECK/DON'T CHECK field (#5) is set to DON'T CHECK, the USE FOR Z07 CHECK field (#6) is set to NO, and additional text is added to the DESCRIPTION field (#50).

Patch DG\*5.3\*1090 adds new values to the list of SET values in the AGENT ORANGE EXPOSURE LOCATION field (#.3213) in the PATIENT file (#2) and the AGENT ORANGE EXPOSURE LOCATION field (#50.22) in the PATIENT ENROLLMENT file (#27.11).

Patch DG\*5.3\*1090 adds new values to the list of SET values and modifies the Description in the RADIATION EXPOSURE METHOD field (#.3212) in the PATIENT file (#2) and the RADIATION EXPOSURE METHOD field (#76) in the PATIENT ENROLLMENT file (#27.11).

Patch DG\*5.3\*1090 modifies the ENVIRONMENTAL FACTORS sub-screen, accessed through Group [3] of the MILITARY SERVICE DATA, SCREEN <6> in VistA.

Patch DG\*5.3\*1090 modifies the Integration Control Registration (ICR) #10061 SVC^VADPT to use new values AGENT ORANGE EXPOSURE LOCATION (#2,.3213) and RADIATION EXPOSURE METHOD (#2,.3212).

Patch DG\*5.3\*1090 modifies the Health Level 7 (HL7) ORU/ORF-Z07 and ORU/ORF-Z11 messages. The field length for the Radiation Exposure Method in the ZEL segment Seq 22 is changed from 1 character to 2 characters.

Patch IVM\*2.0\*211 documents new values being added to the User-Defined VA HL7 Table (VA022 -Radiation Exposure Method) in the IVM Technical Manual.

Patch IVM\*2.0\*211 modifies the Consistency Checker logic to no longer check for rule 507, the RAD EXPOSURE METHOD INVALID consistency element.

[Table 1](#page-3-0) shows the enhancements and modifications included in the DG\_53\_P1090.KID release as tracked in Atlassian Jira.

<span id="page-3-0"></span>

| Jira Epic $#$ Summary |                                                                                            |
|-----------------------|--------------------------------------------------------------------------------------------|
|                       | VES-26121   Change the Combat Veteran Eligibility End Date Requirement (VistA)             |
|                       | VES-26603   Add additional eligibility for Agent Orange and Ionizing Radiation (VistA REE) |

**Table 1: DG\_53\_P1090.KID Enhancements and Modifications**

### **List of Updates**

**DG\*5.3\*1090** makes the following enhancements to VistA REE:

```
*************************************************************************
SECTION 1: DATA DICTIONARY UPDATES
**************************************************************************
```
1. The CHECK/DON'T CHECK field (#5) in the INCONSISTENT DATA ELEMENTS file (#38.6) for entry 25 AO CLAIMED W/OUT VIETNAM POS is set to DON'T CHECK. Text is added to the DESCRIPTION field (#50):

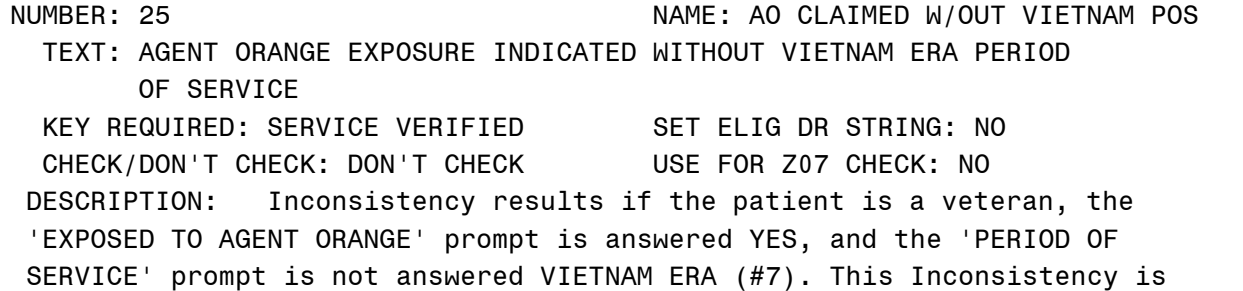

no longer valid with the addition of new Agent Orange Exposure Locations with the PACT Act of 2022. This check has been set to DON'T CHECK by patch DG\*5.3\*1090. This Consistency Check should not be changed to CHECK at the local level.

2. The CHECK/DON'T CHECK field (#5) in the INCONSISTENT DATA ELEMENTS file (#38.6) for entry 507 RAD EXPOSURE METHOD INVALID is set to DON'T CHECK. The USE FOR Z07 CHECK field  $(\#6)$  is set to NO. Text is added to the DESCRIPTION field  $(\#50)$ :

NUMBER: 507 NAME: RAD EXPOSURE METHOD INVALID TEXT: RAD EXPOSURE METHOD MUST BE ENTERED SINCE RAD EXP INDICATOR IS YES KEY REQUIRED: NO KEY REQUIRED SET ELIG DR STRING: NO CHECK/DON'T CHECK: DON'T CHECK USE FOR Z07 CHECK: NO DESCRIPTION: Radiation Exposure Indicated is Yes and Radiation Exposure Method is null. This Inconsistency is no longer valid with the addition of new Radiation Exposure Methods with the PACT Act of 2022. This check has been set to DON'T CHECK by patch DG\*5.3\*1090. This Consistency Check should not be changed to CHECK at the local level.

3. New values THAILAND(U.S. OR ROYAL THAI MIL BASE); LAOS; CAMBODIA(MIMOT OR KREK,KAMPONG CHAM); GUAM, AMERICAN SAMOA, OR TERRITORIAL WATERS; and JOHNSTON ATOLL are added to the AGENT ORANGE EXPOSURE LOCATION field (#.3213) list of SET values in the PATIENT file (#2).

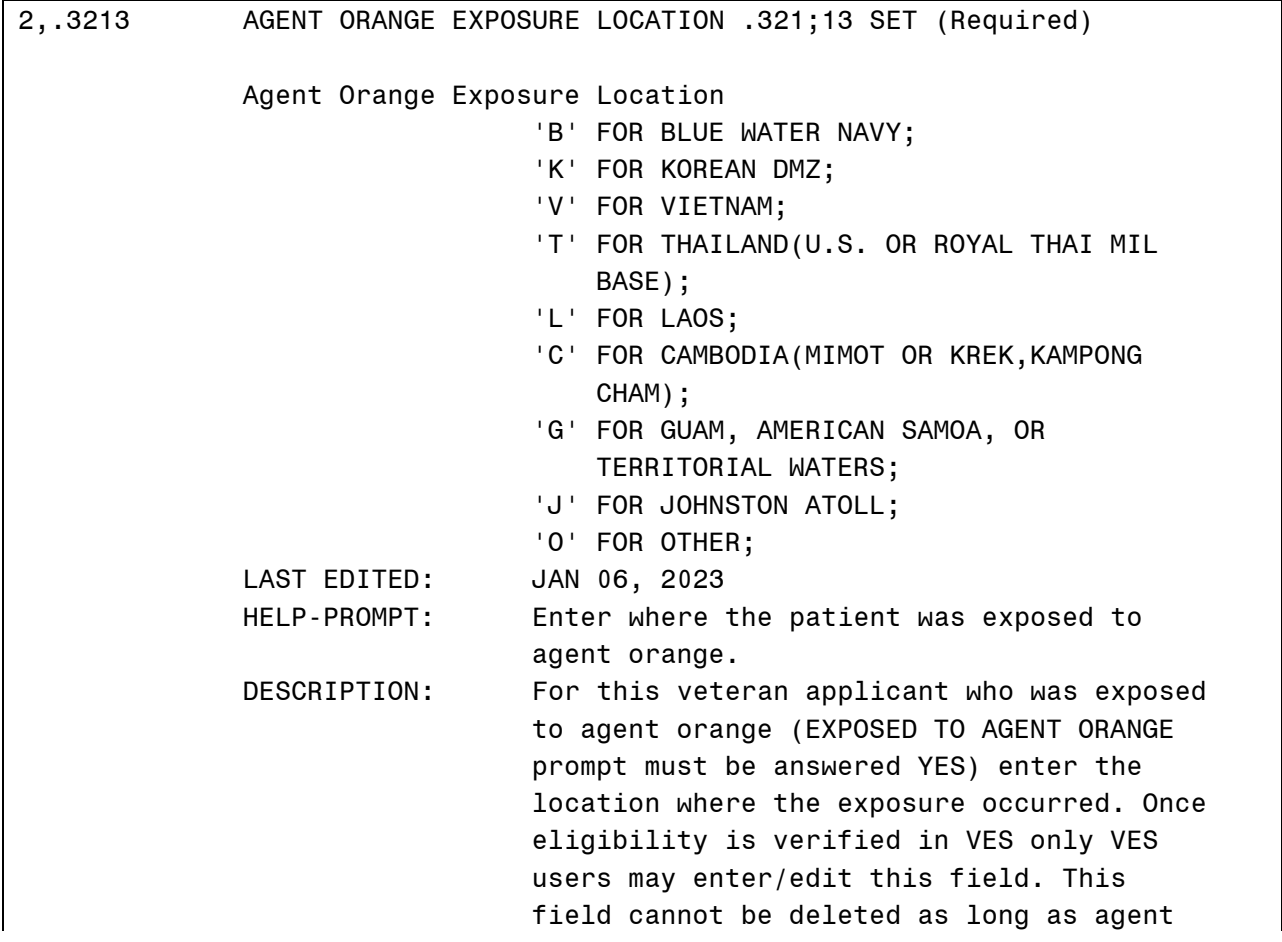

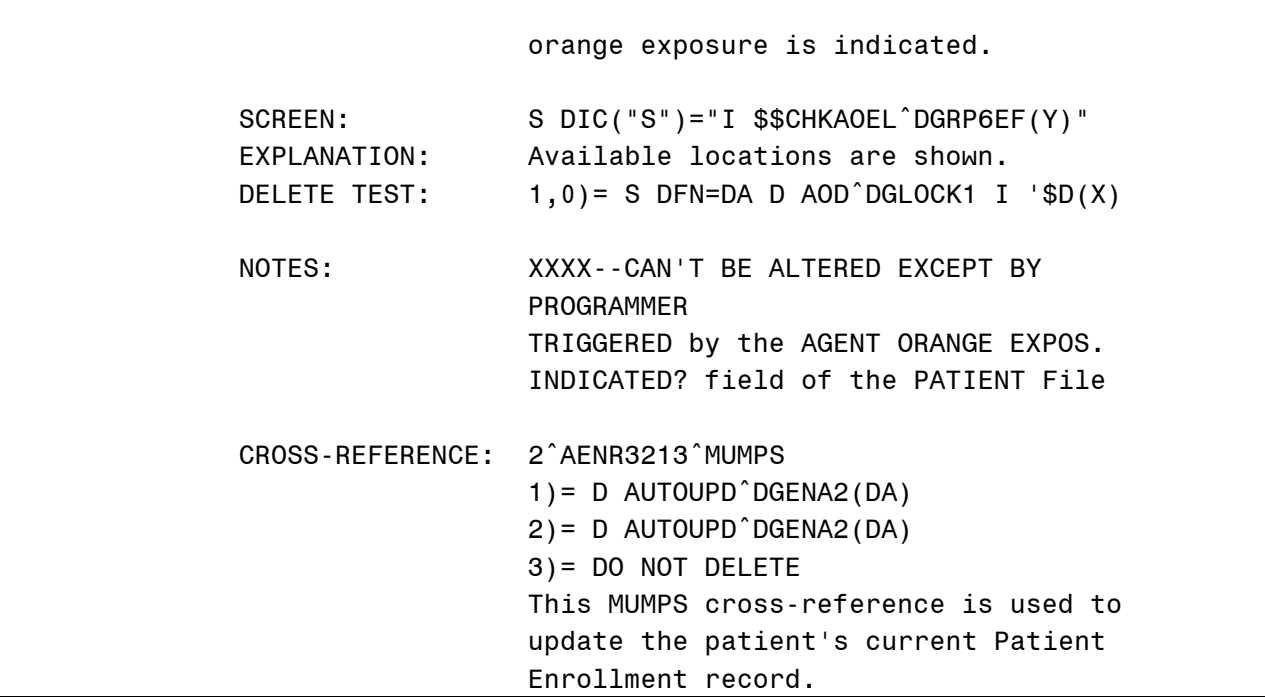

4. New values THAILAND(U.S. OR ROYAL THAI MIL BASE); LAOS; CAMBODIA(MIMOT OR KREK,KAMPONG CHAM); GUAM, AMERICAN SAMOA, OR TERRITORIAL WATERS; and JOHNSTON ATOLL are added to the AGENT ORANGE EXPOSURE LOCATION field (#50.22) list of SET values in the PATIENT ENROLLMENT file (#27.11).

27.11,50.22 AGENT ORANGE EXPOSURE LOCATION E;22 SET

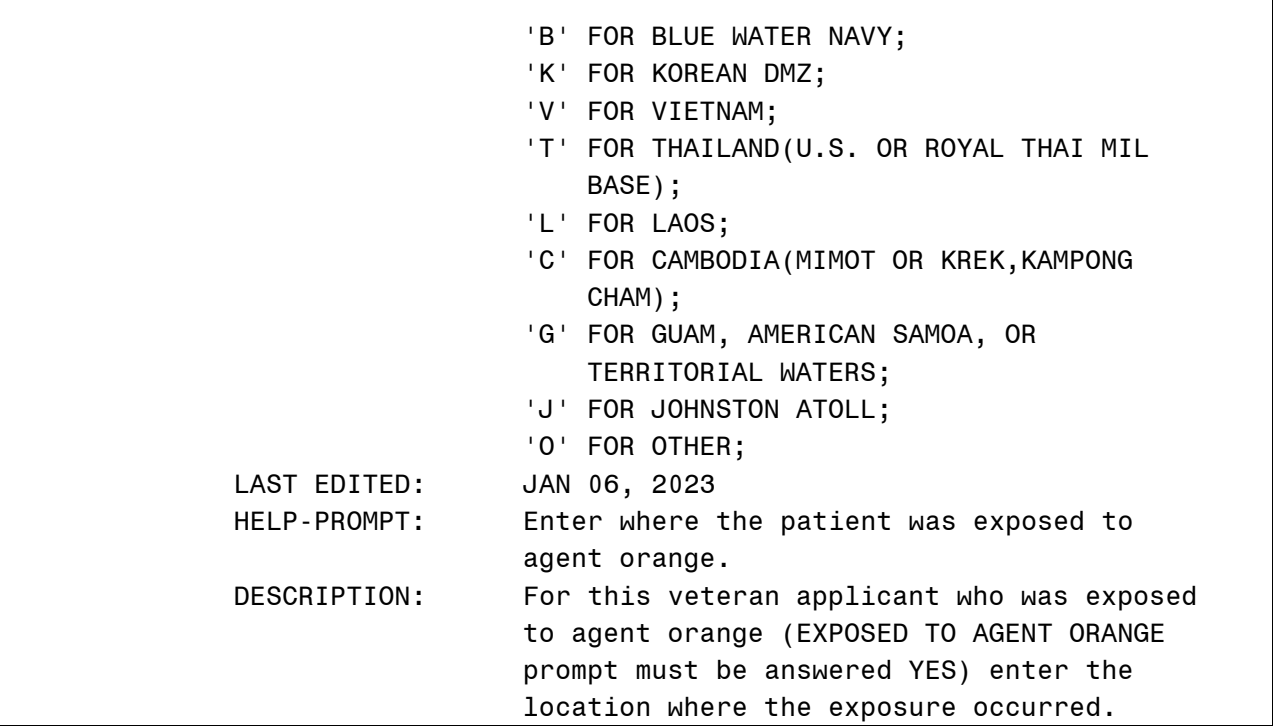

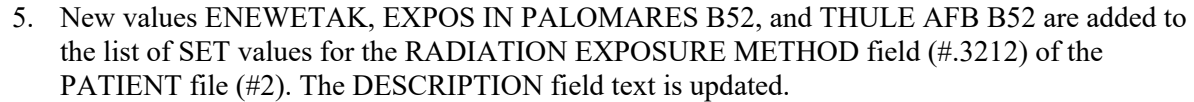

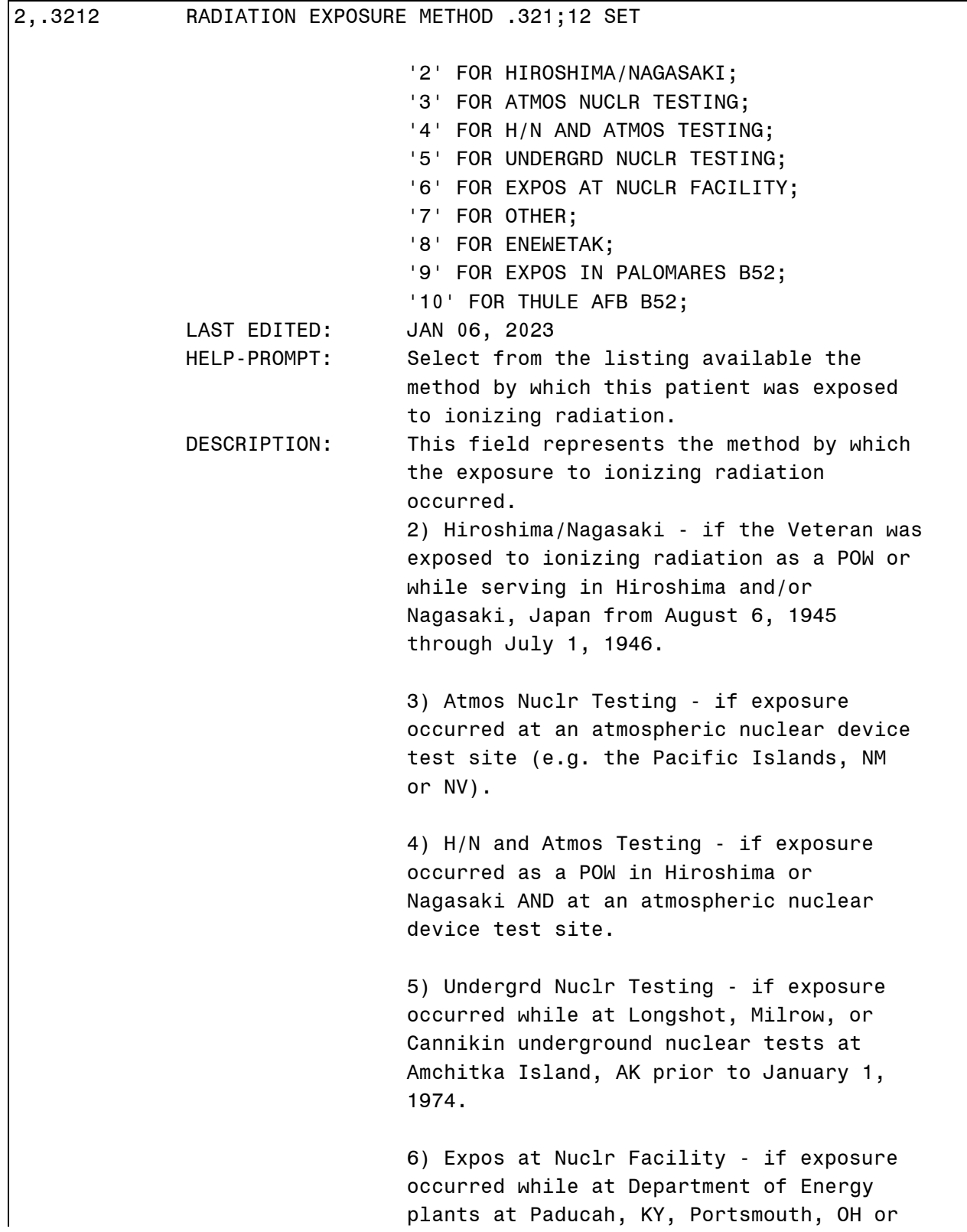

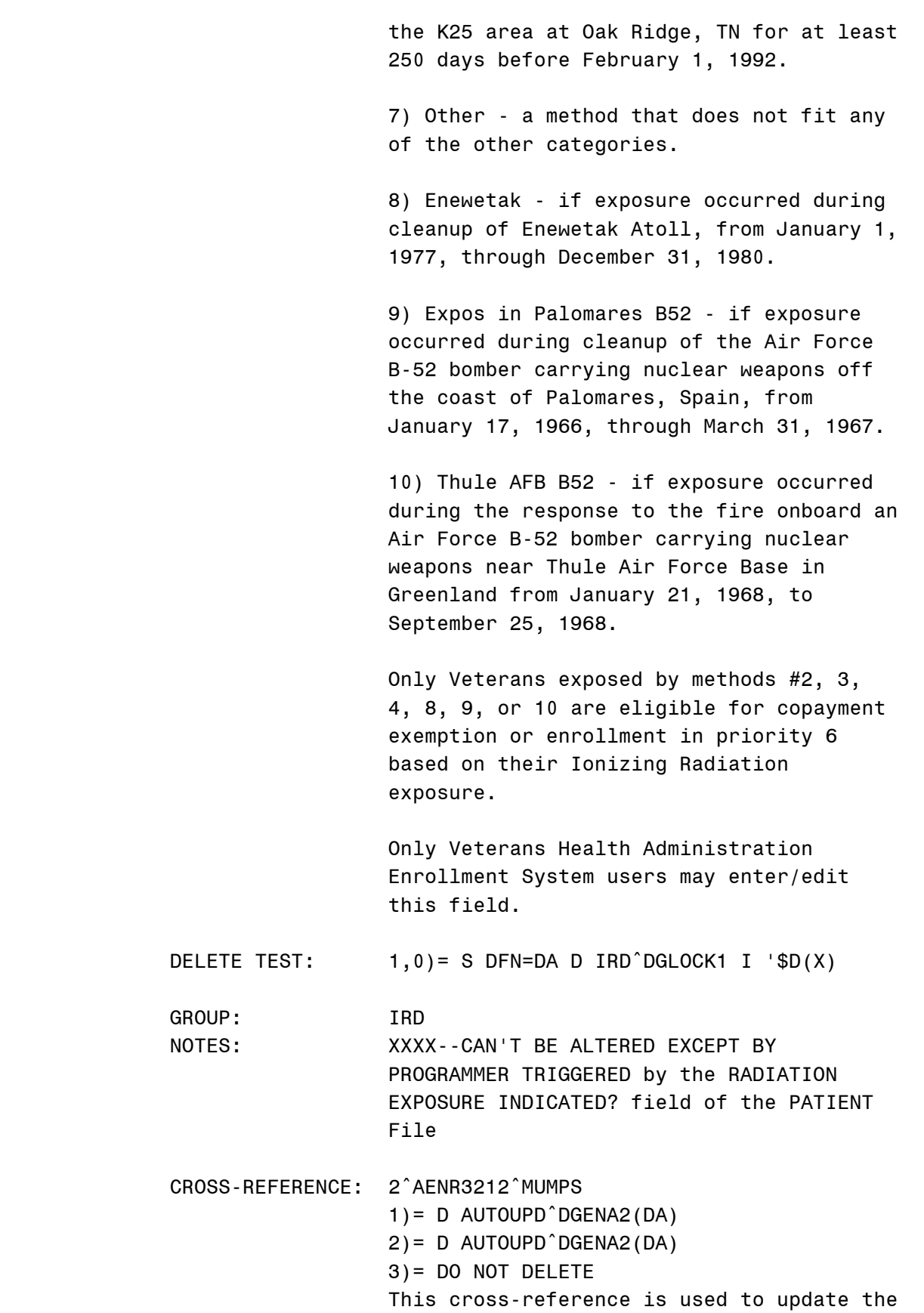

 patient's current Patient Enrollment record.

6. New values ENEWETAK, EXPOS IN PALOMARES B52, and THULE AFB B52 are added to the list of SET values for the RADIATION EXPOSURE METHOD field (#76) of the PATIENT ENROLLMENT file (#27.11):

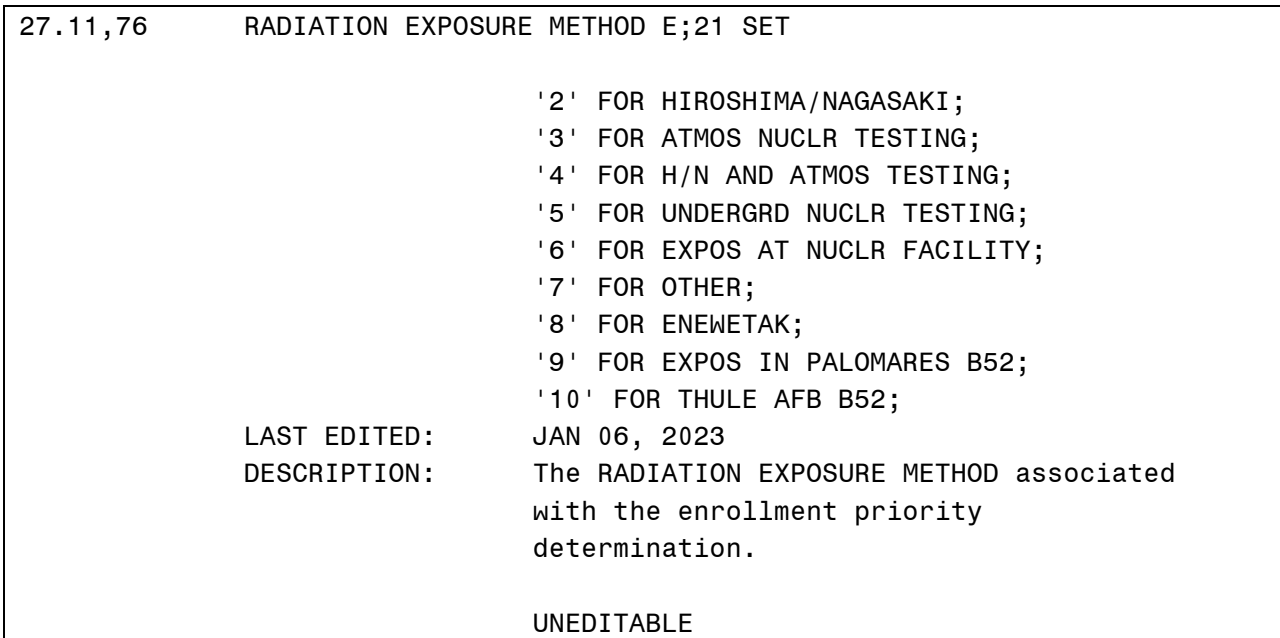

\*\*\*\*\*\*\*\*\*\*\*\*\*\*\*\*\*\*\*\*\*\*\*\*\*\*\*\*\*\*\*\*\*\*\*\*\*\*\*\*\*\*\*\*\*\*\*\*\*\*\*\*\*\*\*\*\*\*\*\*\*\*\*\*\*\*\*\*\*\*\*\*\*\*

### SECTION 2: REGISTRATION SCREEN UPDATES

\*\*\*\*\*\*\*\*\*\*\*\*\*\*\*\*\*\*\*\*\*\*\*\*\*\*\*\*\*\*\*\*\*\*\*\*\*\*\*\*\*\*\*\*\*\*\*\*\*\*\*\*\*\*\*\*\*\*\*\*\*\*\*\*\*\*\*\*\*\*\*\*\*\*

- 1. The [3] Environment Factors: sub-screen, accessed from the MILITARY SERVICE DATA, SCREEN <6> screen DATA GROUP [3] is modified:
	- a. Editing is no longer allowed to the A/O Exp. and ION Rad. fields. An updated message is displayed stating this fact:

DGPATIENT,ONE (PREFERRED NAME) MON DD, YYYY ###-##-#### NSC VETERAN ========================================================================== \*\*\*\* ENVIRONMENTAL FACTORS \*\*\*\* <1> A/O Exp.: YES (JHST) Reg: 01/18/2021 Exam: 01/18/2021 <2> ION Rad.: YES Reg: 10/01/2005 Method: ENEWETAK [3] SW Asia Cond: Req: Exam: [4] N/T Radium: <5> Camp Lejeune: Only VES users may enter/edit Agent Orange or ION Radiation Exposure. SELECT AN ENVIRONMENTAL FACTOR (3-4) OR (Q)UIT: QUIT//

### <span id="page-8-0"></span>**Figure 1: Environmental Factors Sub-Screen**

b. New AGENT ORANGE EXPOSURE LOCATION abbreviations are displayed:

- i. THAILAND(U.S. OR ROYAL THAI MIL BASE) (THLD)
- ii. LAOS (LAOS)
- iii. CAMBODIA(MIMOT OR KREK,KAMPONG CHAM) (CAMB)
- iv. GUAM, AMERICAN SAMOA, OR TERRITORIAL WATERS (GUAM)
- v. JOHNSTON ATOLL (JHST)
- 2. The entire text of the AGENT ORANGE EXPOSURE LOCATION field (#.3213) of the PATIENT file (#2) is displayed on the Patient Enrollment screen. The field label is removed.

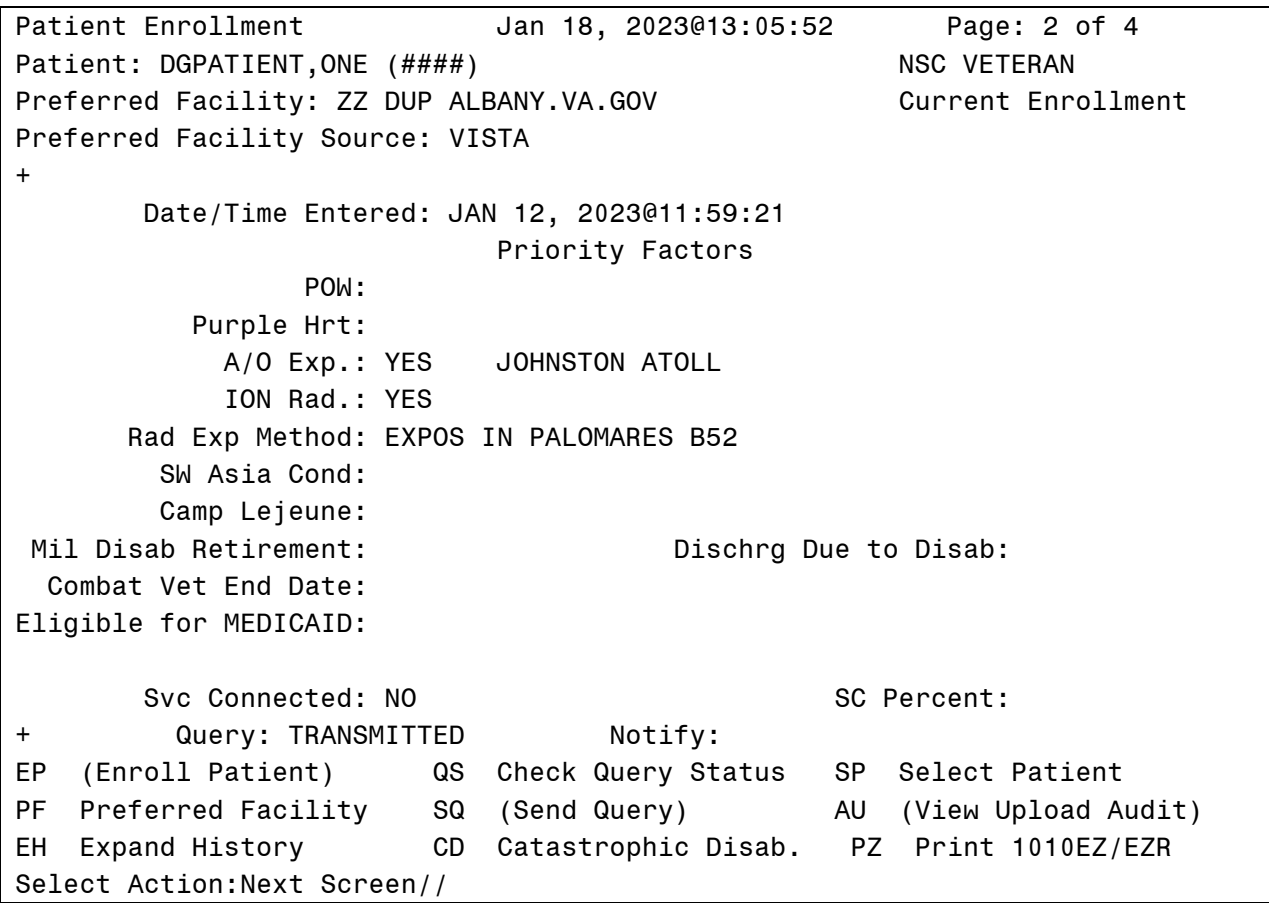

<span id="page-9-0"></span>**Figure 2: Patient Enrollment Screen**

3. The entire text of the AGENT ORANGE EXPOSURE LOCATION field (#3213) of the PATIENT file (#2) is displayed on the Patient Enrollment History screen. The field label is removed. Jan 18, 2023@13:41:22 Patient Enrollment History Page: 2 of 4 Patient: DGPATIENT, ONE (####) **NSC VETERAN** Preferred Facility: ZZ DUP ALBANY.VA.GOV Prior Enrollment Preferred Facility Source: VISTA  $+$ Date/Time Entered: JAN 11, 2023@17:35:07 Priority Factors POW: Purple Hrt: A/O Exp.: YES JOHNSTON ATOLL ION Rad.: YES Rad Exp Method: EXPOS IN PALOMARES B52 SW Asia Cond: Camp Lejeune: Mil Disab Retirement: Dischrg Due to Disab: Combat Vet End Date: Eligible for MEDICAID: Svc Connected: NO SC Percent: Enter ?? for more actions  $+$ 

Select Action: Next Screen//

### **Figure 3: Patient Enrollment History Screen**

<span id="page-10-0"></span>**SECTION 3: ICR/API UPDATES** 

The ICR #10061 VADPT Application Programming Interface (API) is updated.

The new AGENT ORANGE EXPOSURE LOCATION (#2..3213) and RADIATION EXPOSURE METHOD (#2,.3212) values are stored in the  $(2,5)$  and  $(3,2)$  nodes of the array created by SVC $\textdegree$ VADPT:

- $\bullet$  VASV(1)=0
- VASV $(1,1)$ =""
- VASV $(1,2)$ =""
- $\bullet$  VASV(2)=1
- VASV $(2,1)$ ="3210118^JAN 18,2021"
- VASV(2,2)="3210118^JAN 18,2021"
- $VASV(2,3)=$ ""
- $VASV(2,4)=$ ""
- VASV $(2,5)$ ="J^JOHNSTON ATOLL"
- $\bullet$  VASV(3)=1
- VASV $(3,1)$ ="3051001^OCT 1,2005"

DG 53 P1090.KID **Release Notes** 

- VASV $(3,2)$ ="9^EXPOS IN PALOMARES B52"
- VASV $(3,3)=9$

### 

#### **SECTION 4: HL7 UPDATES**

The field length for Radiation Exposure Method in the ZEL segment Seq 22 is changed from 1 character to 2 characters. ORU/ORF~Z07 and ORU/ORF~Z11 HL7 message processing is modified to support new values in the ZEL segment Seq 22 (Radiation Exposure Method) and ZEL segment Seq 29 (Agent Orange Exposure Location).

New values for Agent Orange Exposure Location are:

- i. T:THAILAND(U.S. OR ROYAL THAI MIL BASE)
- ii. L:LAOS
- iii. C:CAMBODIA(MIMOT OR KREK, KAMPONG CHAM)
- iv. G:GUAM, AMERICAN SAMOA, OR TERRITORIAL WATERS
- v. J:JOHNSTON ATOLL

New values Radiation Exposure Method are:

- i. '8':ENEWETAK
- ii. '9': EXPOS IN PALOMARES B52
- iii. '10':THULE AFB B52

### **SECTION 5: COMBAT VETERAN ELIGIBIITY UPDATES**

The expiration date of the Combat Veteran Eligibility period is modified from 5 years to 10 years from the (last) Date of Service Separation and updates the requirement that Separation from Service be on or after October 01, 2013.

The Unsupported CV End Dates Report [DG UNSUPPORTED CV END DATE RPT] is modified to check that the (last) Date of Service Separation is on or after October 01, 2013.

IVM\*2.0\*211 makes the following modification to VistA REE:

Patch IVM\*2.0\*211 updates Table VA022 Radiation Exposure Method in the IVM Technical Manual to include Codes  $5 - 10$ :

- '2' FOR HIROSHIMA/NAGASAKI:
- '3' FOR ATMOS NUCLR TESTING;
- '4' FOR H/N AND ATMOS TESTING;
- '5' FOR UNDERGRD NUCLR TESTING;
- '6' FOR EXPOS AT NUCLR FACILITY;
- '7' FOR OTHER;
- '8' FOR ENEWETAK;
- '9' FOR EXPOS IN PALOMARES B52:
- '10' FOR THULE AFB B52;

Patch IVM\*2.0\*211 modifies the Consistency Checker logic to no longer check for rule 507, the RAD EXPOSURE METHOD INVALID consistency element.

# <span id="page-12-0"></span>**4.3 Known Issues**

No known or open issues were identified in this release.

## <span id="page-12-1"></span>**4.4 Product Documentation**

The following documents apply to this release:

Documentation Title **File Name** 

DG\_53\_P1090.KID Release Notes DG\_5\_3\_P1090\_RN.PDF<br>PIMS Version 5.3 Technical Manual PIMS TM.PDF PIMS Version 5.3 Technical Manual PIMS\_TM.PDF<br>PIMS Version 5.3 User Manual - Registration Menu PIMS REG UM.PDF PIMS Version 5.3 User Manual - Registration Menu PIMS Version 5.3 User Manual - Supervisor ADT Menu SADT\_UM.PDF IVM Version 2 Technical Manual IVM 2 TM.PDF IVM Version 2 Technical Manual

Refer to the Software and Documentation Retrieval Instructions section of the patch descriptions for information on obtaining the Host File DG\_53\_P1090.KID and related documentation.

Documentation can be found on the VA Software Documentation Library at: [http://www.va.gov/vdl/.](http://www.va.gov/vdl/)